## Download free Adobe Photoshop 2021 (Version 22.5.1) License Key Full Keygen Full Version [Mac/Win] x32/64 2023

If you are familiar with the software, you will not have any problems installing it on your computer. The first thing that you need to do is download the software from Adobe's website. Then, you need to save the file to your computer. Typically you can do this by right-clicking on the file and choosing the Save As option. Then, you need to open the file in a text editor. Once the file is open, you need to scroll down and look for the line that says "This is Adobe Photoshop CS3". You need to enter your serial number in the field that says "Key number (optional). This serial number will be used for the keygen that you will need to use for the cracked version of the software. Once you have entered your serial number, click on the button that says "Generate key." This will generate a key for the cracked software. After you've generated the key, click on the button that says "Open." The key should then be opened on your computer. After you've saved the key, you need to close out of the keygen and switch to the Adobe Photoshop CS3 folder on your computer. You need to open the folder where you saved the key. Then, copy the key to the field that says "Key." This will allow the key to be used for the cracked software. Finally, you need to close out of the keygen, and launch the software. After the file is launched, open the software and enter your serial number. After this, click on the button that says "Activate."

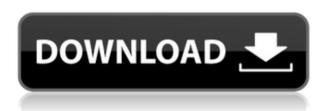

What's missing is quick, on-the-fly support for any of the myriad of CSS-specific requirements for specific browsers and screen resolutions, fonts, hover effects, and other little extras that all too often get overlooked. Adobe has created some new tags that are part of the new HTML5 and CSS3 media queries. The most attractive version of this new technology to users will be the fact that you can now use a special tag "v:" and a special attribute "@media" on one or more predefined CSS rules. As far as the mobile apps, users will have the share their capture and the ability to edit and output their creative work. These apps will only work with iPad and iPhone devices and will not produce a Mac version. Photoshop has always been the most workable, most versatile photo editing application. I also appreciate Adobe's Macintosh heritage because it's always been a favorite of mine. It's a bit overpriced, but at \$269 for the basic package, it's not so much. A basic \$69 all-digital "Adobe PhotoShop Elements" package does the job, but it cannot compare to Photoshop CS6. I was able to get used to some of Photoshop's peculiarities guite fast, but I had no reason to believe that I would be taken in by it. After all, it's a commercial product, but I feel like an athlete winning the gold medal in the Olympics. I've grown up playing sports, and I value competition. I like success. And I have no problem with having a software license. And I paid my money, and I get my software.

## Adobe Photoshop 2021 (Version 22.5.1) Cracked Cracked [32|64bit] 2022

The preview of the viewfinder is also said to share the same user interface as the camera app found on iOS and Android devices, including the shutter button and the filters that come preinstalled. This will be the first time that advanced layer editing and manipulation techniques like blending modes are applied directly to the scene in a smartphone camera Viewfinder. There are also features for manipulating, customizing and sharing the original photos, and new tools to perform hair removal and other types of editing. The new camera app also does not require location services, so you're free to snap images anywhere without location restrictions, and has apps and pages for Professional, Graphic, and more professional photographers. With all of these features, Adobe envision a future where you'll capture and edit in one place. Now, the same editing features that once required an external computer or desktop will be accessible on your phone again. The new preview of the new camera app from Adobe is now available as a preview on iOS and Android. Al-powered tools can feel a little overwhelming the first time you use them, so we've done our best to help get you up and running quickly with the new Photoshop Camera. Some of our resources below will show you how to connect to your camera and how to use Photoshop Camera. You will have access to the lights and filters that come preinstalled on your devices and Adobe will also be releasing a Photoshop Camera Community Forum soon. You can also join the PSCamera Community on Adobe Community. For the longest set of troubleshooting resources on any camera app — including the Adobe Camera RAW app — be sure to check out our blog post: 4 steps to help you troubleshoot Adobe Camera RAW, the smartphone app that powers Photoshop Camera 933d7f57e6

## Download free Adobe Photoshop 2021 (Version 22.5.1)License Key Full For PC 2022

Sometimes designers need to do stuff that doesn't involve RGB or CMYK image editing. Photoshop Ikon gives people a sleek and clean designing tool. It's a photo editor that allows users to customize their own shapes and images and give them their own look. It gives you the ability to combine four layers up to 40 to create amazing results for all your mediums. And again, it brings the automatic vector editing, which makes it a distinct image editing tool. Another useful tool that Photoshop offers apart from vector editing tools is the Kuler color picker. Kuler is a color tool that gives users a greatly customizable color palette option. But what's really amazing is how you can pick the exact colors as you want. If you're working with hundreds of colors, it's a really nice tool to start from. An easy and fast vector editing tool with multiple shapes, can be done in all the document formats like for example PDF, PSD, DOCX, SVG, SKI, DXF, and many more. It opens millions of vector formats whether it's for illustration purposes or web design. With Illustrator's vector editing tools, you can navigate through the layers and edit each layer to make some changes. Brushes allow us to paint texture of colors and shapes. Brushes are one of the most essential tools of Photoshop. Most of the designers rely on the brushes for the way anything can be created in Photoshop. There are so many different brushes that are available such as airbrush, pen, pencil, and paint brush.

adobe photoshop elements 8 kostenlos downloaden adobe photoshop elements 2021 downloaden adobe photoshop elements 12 downloaden adobe photoshop elements nederlands gratis downloaden adobe photoshop elements download trial photoshop elements plus download can you download photoshop elements for free photoshop elements raw plugin download free photoshop elements download photoshop 11 elements download

Adobe Acrobat X is similar to Microsoft Word. It is the best way to edit your document, add comments, stamps, create and annotate a PDF file with a signature, and annotate the page of the PDF. The Acrobat X is fast and save my time in editing. It is an indispensable tool to all designers and graphic editors. The free Acrobat Reader includes many PDF features. These include viewing PDF files, annotating the page, searching through documents, printing, saving and retrieving forms and many more. It is the ideal PDF reader. The Professional version adds other features like form filling, preview app, and multi-page printing. PDF version 10.1 was launhced in Adobe's Web site. The Adobe Reader can read and print PDFs from a shared directory or FTP site. Adobe Reader is a document viewer for browsing and printing PDF documents. It provides easy and effortless access to PDF documents enabling you to view and interact with documents with the tools that you need. You can use it to view and edit Word, PowerPoint, Excel, PDF, and Portable Document Format (PDF) files. It can play video and audio embedded in a PDF file. Adobe Reader can print and annotate a PDF file. The latest version of Adobe Reader allows users to view, annotate, and print PDF documents and files. Adobe Reader is one of the most popular and frequently used software that people use to edit PDF files. Adobe Reader enables you to preview documents in a variety of file formats, including Adobe PDF, Microsoft Word Documents, Portable Document Format files, and Microsoft Adobe Acrobat documents. You can also print, edit, and annotate a PDF document.

Users can now easily select the right tools for any application by customizing their toolbars. The Photoshop Web App features faster access to the tools and navigation essentials. Additionally, the Photoshop Web App includes a powerful selection engine. These features will enable you to make your images look better, remove unwanted items from your images, and composite photos together to create the innovative outputs that only Photoshop can deliver. Adobe Photoshop is a powerful image retouching tool. Adobe Photoshop started as a graphics editor for photographers. It first came out in 1987 and was first launched in the U.S. and second in the U.K. In fact, it was

the first professional graphics editing software that we had seen in the market. With this, you can also do a lot of artistic work with your images, and you can be an expert in this. According to Adobe, in September 2018, Photoshop CC was downloaded more than 137.5 million times, making it the most popular online creation tool in the world. The online edition of Photoshop CC in the Creative Cloud is always up to date with new features, bug fixes and downloads for all the latest operating systems. A comprehensive online community with a lot of useful tips and tutorials helps you to get the most out of Photoshop CC. A subscription to Creative Cloud, including Photoshop CC, lets you access your work on any computer, any device and your mobile devices. You can download and use it for free for one year and then you can renew your subscription for one flat annual fee.

https://jemi.so/hjoshuah61uatx-manual

https://jemi.so/dvd-full-concierto-kumbia-kings-live-en-la-arena-monterrey

https://jemi.so/punto-de-ventas-plus-595-keygen405

https://jemi.so/water-and-wastewater-technology-hammer-pdf-21431

https://jemi.so/left-4-dead-2-vpk-creator-vpk-exerar859

https://jemi.so/cricketlggstylo[h634firmwareandroid511

https://jemi.so/graphpad-instat-3-crack-4

https://jemi.so/descargar-discografia-completa-richard-clayderman-torrent

It involves many sub-features ranging from retouching, edge sharpening, conversion, color adjustments, composite effects, adding textures, and many more. You can browse and explore almost all of the Photoshop features on Adobe Photoshop manual and also we will tell you each feature in more detail. You must have Photoshop to enjoy the above features. Adobe Photoshop is a software that is used more these days for professional activities. It is a wonder to ask how a photo editing tool could become the best program ever invented. However, Adobe Photoshop is frequently coming with new features that can enable users to do much more than what they are accustomed to do with ordinary photograph editing software. The features are added every new version and this has made it much more compelling and effective to use. You can explore and learn the most impressive and superior features that you can expect from Photoshop. Among the feature are listed as follow: Processing a digital image in the computer as compared to traditional development is called as digital image processing or image processing/digitization. It is an electronic process that alters the color or tone of the image on the computer screen. There are various types of digital processing or digitization services available to make photos, illustrations, drawings, and graphics either in print or on the web. The process may correspond to the nature of the composition. For example, moving image processing requires a time lag to achieve a certain response. DRIP (dynamic range imaging photos), PBR (print to broadband raster), DRW (digital retouching), and others are some digital image processing methods available. There is a reason that you require access to the Adobe Photoshop software to perform these services and enjoy their benefits.

https://elwassitemdig.com/photoshop-app-download-7-0-best/

 $\underline{https://sajjadkhodadadi.com/wp-content/uploads/2022/12/Download-free-Adobe-Photoshop-CS5-License-Keygen-WIN-MAC-3264bit-2023.pdf}$ 

 $\underline{https://klassenispil.dk/adobe-photoshop-7-0-software-free-download-for-mobile-best/}$ 

https://rerootyourlife.com/2022/12/24/photoshop-express-photo-editor-mod-apk-download-work/https://roofingbizuniversity.com/wp-content/uploads/2022/12/Adobe-Photoshop-CC-2015-Version-photoshop-content/uploads/2022/12/Adobe-Photoshop-CC-2015-Version-photoshop-content/uploads/2022/12/Adobe-Photoshop-CC-2015-Version-photoshop-content/uploads/2022/12/Adobe-Photoshop-CC-2015-Version-photoshop-content/uploads/2022/12/Adobe-Photoshop-CC-2015-Version-photoshop-content/uploads/2022/12/Adobe-Photoshop-CC-2015-Version-photoshop-content/uploads/2022/12/Adobe-Photoshop-CC-2015-Version-photoshop-content/uploads/2022/12/Adobe-Photoshop-CC-2015-Version-photoshop-CC-2015-Version-photoshop-content/uploads/2022/12/Adobe-Photoshop-CC-2015-Version-photoshop-content/uploads/2022/12/Adobe-Photoshop-CC-2015-Version-photoshop-CC-2015-Version-photoshop-content/uploads/2022/12/Adobe-Photoshop-CC-2015-Version-photoshop-content/uploads/2022/12/Adobe-Photoshop-CC-2015-Version-photoshop-CC-2015-Version-photoshop-content/uploads/2022/12/Adobe-Photoshop-CC-2015-Version-photoshop-content/uploads/2022/12/Adobe-Photoshop-content/uploads/2022/12/Adobe-Photoshop-content/uploads/2022/

17-LifeTime-Activation-Code-With-Product-Key-Windows-2022.pdf

https://rootwordsmusic.com/wp-content/uploads/2022/12/anaeli.pdf

https://revivalgate.net/ps-photoshop-free-download-for-windows-install/

 $\underline{https://ufostorekh.com/wp\text{-}content/uploads/2022/12/Photoshop\text{-}2022\text{-}Version\text{-}231\text{-}Download\text{-}free-} \underline{Cracked\text{-}Windows\text{-}2023\text{.}pdf}$ 

 $\underline{https://www.sprutha.com/wp-content/uploads/2022/12/Ps\_Photoshop\_Download\_For\_Free\_BETT\_ER.pdf$ 

https://www.anunciandoinmuebles.com/magic-photoshop-editor-free-download-repack/

From Adobe's website: The programs in the Compendium family are extremely easy to learn, easy

to use, and offer great performance. Even when you are already an accomplished Photoshop user, expect these programs to give you great results. Elements can give you most of the creative power you can get with the full-featured CS6 or CC apps. And since it doesn't come with the \$120/year professional subscription fee, Elements has a nice, low price tag. Elements 2023 introduces a lot of new features, including an updated version of Content-Aware Fill, Lens Correction, and a new Content-Aware Scaling tool. There's no need to spend hundreds of dollars for Adobe's top-tier Creative Cloud and Pro desktop apps, if you need more than Elements can offer. Whether you're a novice or an expert photographer, you'll want Elements made as the ideal software for your workflow. It's the easiest way to access some of Photoshop's signature tools while remaining on budget. Photoshop may be known for adding photo-editing effects, but it also provides tools for those looking to retouch or enhance an image. You can even crop an image using the powerful Boundary Select tool. Photoshop has the most comprehensive toolset for image editing. Since they aren't all created equal, we'll dive into our favorites; some you'll find are from the online service Adobe Creative Cloud, and some are from the desktop solution. There are several different ways to add multiple images into a single image — a technique called collage. We'll cover all the collage basics here and look at how to properly balance the assets in your design.